## [Braindump2go Mi[crosoft 70-662 Exam Objectives \(461](http://www.itcertvce.com/?p=1493)-470)

## **MICROSOFT NEWS: 70-662 Exam Questions has been Updated Today! Get Latest 70-662 VCE and 70-662 PDF Instantly! Welcome to Download the Newest Braindump2go 70-662 VCE&70-662 PDF Dumps:**

http://www.braindump2go.com/70-662.html (507 Q&As) The 70-662 Exam Practice Questions and Answers are ideal for the aspring candiates to grab exceptional grades in Microsoft 70-662 Exam! The 70-662 Questions and Answers are developed using the latest updated course content and all the answers are verified to ensure phenoment preparation for the actual 70-662 Exam! Exam Code: 70-662Exam Name TS: Microsoft Exchange Server 2010, ConfiguringCertification Provider: MicrosoftCorresponding Certifications: MCITP, MCITP: Enterprise Messaging Administrator on Exchange 2010, MCTS, MCTS: Microsoft Exchange Server 2010, Configuring70-662 Dumps,70-662 PDF,70-662 PDF eBook,70-662 Braindump,70-662 Study Guide,70-662 Book,70-662 Practice Test,70-662 Dumps PDF,70-662 VCE,70-662 VCE Dumps,70-662 Valid Dumps,70-662 Exam Questions Free,70-662 Dumps,70-662 Free Dumps,70-662 Questions and Answers Free,70-662 Braindump PDF,70-662 Braindump

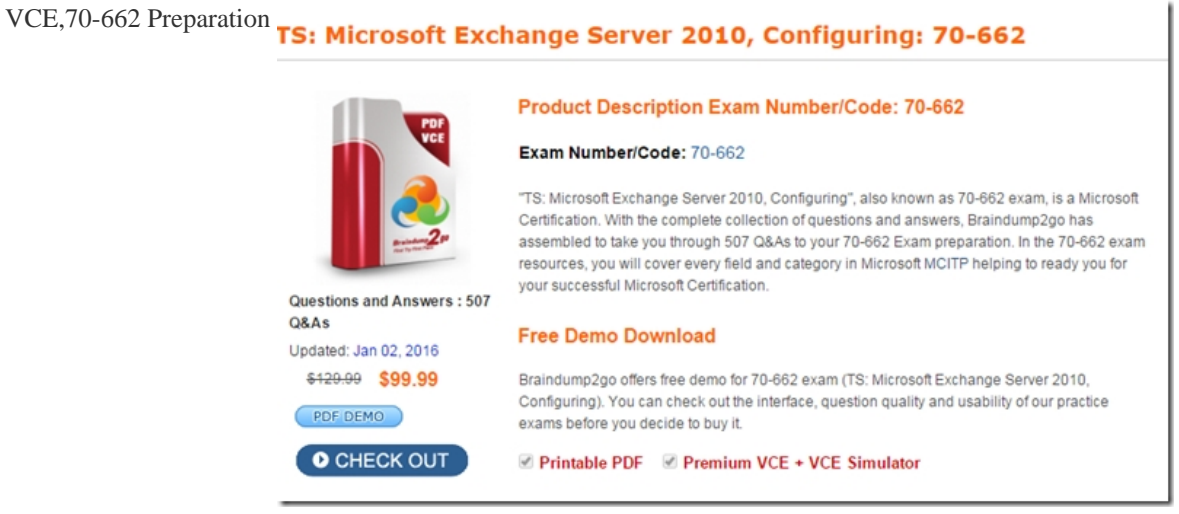

 QUESTION 461Your company has an Exchange Server 2010 Hub Transport server named Hub1. Hub1 receives all of the email sent to the company from the Internet. You install antispam agents on Hub1. You need to ensure that Hub1 only accepts messages sent to email addresses listed in Active Directory. What should you modify? A. The antispam settings of Hub1.B. The antispam settings of the organization.C. The email address policy of the organization.D. The properties of Hub1's default Receive connector. Answer: BExplanation: QUESTION 462You install a new Exchange Server 2010 organization that contains a single server named Server1. Users report that they receive a large number of unsolicited commercial email (UCE) messages. You need to reduce the amount of UCE messages that the users in the organization receive. What should you do? A. Run the AntispamCommon.ps1 script.B. Run the InstallAntispamAgents.ps1 script.C. Run the Set-ContentFilterConfig-Enabled \$true command.D. Run the Set-TransportServer-AntispamAgentsEnabled \$true command. Answer: B QUESTION 463You have an Exchange 2010 Edge Transport server named Server1. You discover that antispam updates have not been applied to Server1 for one month. You need to ensure that the most current antispam updates are installed on Server1. What should you do? A. At the command prompt, run the Wuauclt.exe /DetectNow command.B. At the command prompt, run the Wuauclt.exe /SelfUpdateManaged command.C. From the Exchange Management Shell, run the Get-AntispamUpdates cmdlet.D. From the Exchange Management Shell, run the Enable-AntispamUpdates-UpdateMode Automatic command. Answer: A QUESTION 464 You have an Exchange Server 2010 organization. A user named User1 reports that many of the email messages sent to him from the Internet are not delivered to his mailbox. You suspect that the email messages are incorrectly identified as spam. You need to temporarily disable antispam filtering for all email messages sent to User1. What should you do? A. From the Exchange Management Shell, run the Set-Mailbox cmdlet.B. From the Exchange Management Shell, run the Set-TransportConfig cmdlet.C. From the Exchange Management Console (EMC), modify the content filtering properties.D. From the Exchange Management Console (EMC), modify the recipient filtering properties. Answer: A QUESTION 465You have a computer that runs Windows 7. You need to ensure that you can install the Exchange 2010 management tools on the computer. Which two actions should you perform? (Each correct presents part of the solution. Choose two). A. Install Microsoft .NET Framework 3.5.1.B. Install Microsoft Message Queue (MSMQ) Server.C. Install the Internet Information Services (IIS) 6.0 Management console.D. Set the

Net.TCP Port Sharing service t[o Automatic.E. Set the Net.TCP Port Sharing service to A](http://www.itcertvce.com/?p=1493)utomatic (Delayed start). Answer: AC QUESTION 466You plan to deploy Exchange Server 2010 on a new server. The server will be a member of a database availability group (DAG). You need to identify the operating system that can be installed on the server to support Exchange Server 2010. Your solution must minimize costs. Which operating system should you identify? A. Windows Server 2003 R2 Standard Edition.B. Windows Server 2008 R2 Standard Edition.C. Windows Server 2003 Service Pack 2 (SP2) Enterprise Edition.D. Windows Server 2008 Service Pack 2 (SP2) Enterprise Edition. Answer: D QUESTION 467You have an Exchange Server 2010 server. You need to prevent users from accessing public folders using Outlook Web Access (OWA). Your solution must not prevent users from accessing public folders using Microsoft Office Outlook. Which two actions should you perform? (Each correct answer presents a complete solution. Choose two). A. Create an OWA mailbox policy.B. Create a managed folder mailbox policy.C. Modify the properties of the OWA virtual directory.D. Modify the properties of the public folder database. Answer: AC QUESTION 468You have an Exchange Server 2010 organization. You need to prevent users from changing their password using Outlook Web Access (OWA). What should you do? A. Create a Group Policy Object.B. Create an OWA mailbox policy.C. Modify the authentication settings of the OWA virtual directory.D. Modify the authentication settings of the IISADMPWD virtual directory. Answer: B QUESTION 469You have a Hub Transport server named Server1 that runs Exchange Server 2010. All Exchange users use IMAP4 to retrieve email. You need to ensure that all users can send email using SMTP. Your solution must not require any modifications to the default connectors. What should you do? A. Configure IMAP4 clients to send email using TCP port 25.B. Configure IMAP4 clients to send email using TCP port 587.C. Create a new Send connector and configure the connector to use port 110.D. Create a new Send connector and configure the connector to use port 143 Answer: B QUESTION 470You have an Exchange Server 2010 organization that contains an accepted domain named contoso.com. The Exchange organization contains a DAG named DAG1. The organization also contains one public folder database called PF1. You need to configure public folder replication to the other servers in the DAG. What should you do first? A. Use the Set-DatabaseAvailabilityGroup cmdlet.B. Use the New-PublicFolderDatabase cmdlet.C. Use the Set-PublicFolderDatabase cmdlet.D. Use the Exchange Management Console (EMC) to modify the properties of PF1. Answer: BExplanation:A new public folder database is required on all members of the DAG, if you wish to replicate the public folder across to them:A public folder database can be hosted on a Mailbox server in a database availability group (DAG), but you must use multiple public folder databases and public folder replication for data redundancy.When you modify a public folder or its contents, the public folder database that contains the replica of the public folder that was changed sends a descriptive email message to the other public folder databases that host a replica of the public folder. Reference:http://technet.microsoft.com/en-us/library/bb629523.aspx All 507 Microsoft 70-662 Exam Dumps Questions are the New Checked and Updated! In recent years, the 70-662 certification has become a global standard for many successful IT companies. Looking to become a certified Microsoft professional? Download Braindump2go 2016 Latest Released 70-662 Exam Dumps Fu[ll Version and Pass 70-662 100%!](http://technet.microsoft.com/en-us/library/bb629523.aspx)<br>TS: Microsoft Exchange Server 2010, Configuring: 70-662

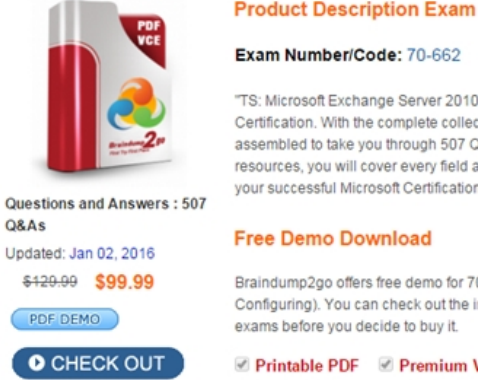

## **Product Description Exam Number/Code: 70-662**

"TS: Microsoft Exchange Server 2010, Configuring", also known as 70-662 exam, is a Microsoft Certification. With the complete collection of questions and answers. Braindump2go has assembled to take you through 507 Q&As to your 70-662 Exam preparation. In the 70-662 exam resources, you will cover every field and category in Microsoft MCITP helping to ready you for your successful Microsoft Certification.

Braindump2go offers free demo for 70-662 exam (TS: Microsoft Exchange Server 2010, Configuring). You can check out the interface, question quality and usability of our practice

Printable PDF Premium VCE + VCE Simulator

 FREE DOWNLOAD: NEW UPDATED 70-662 PDF Dumps &70-662 VCE Dumps from Braindump2go: http://www.braindump2go.com/70-662.html 507 Q&As)